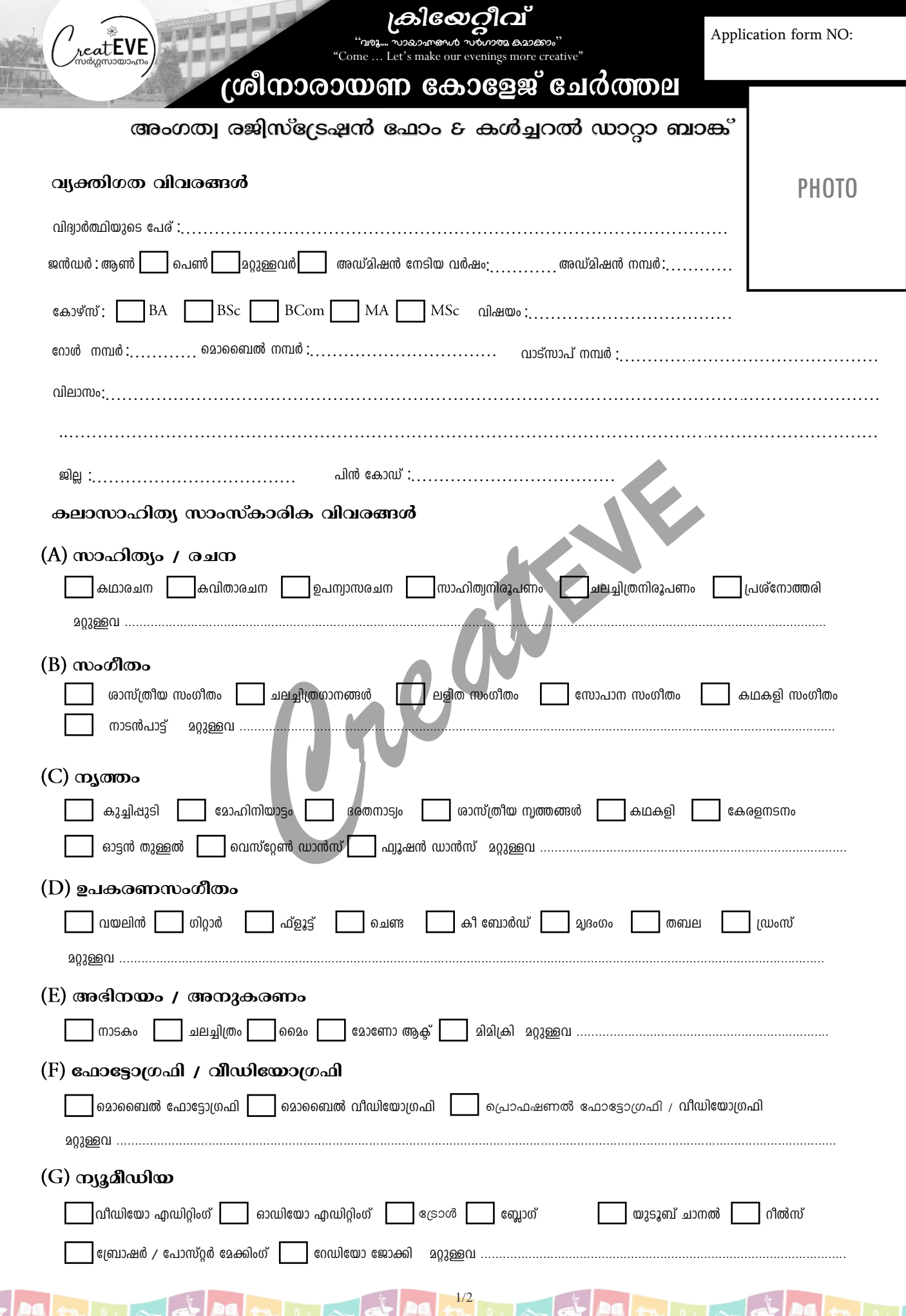

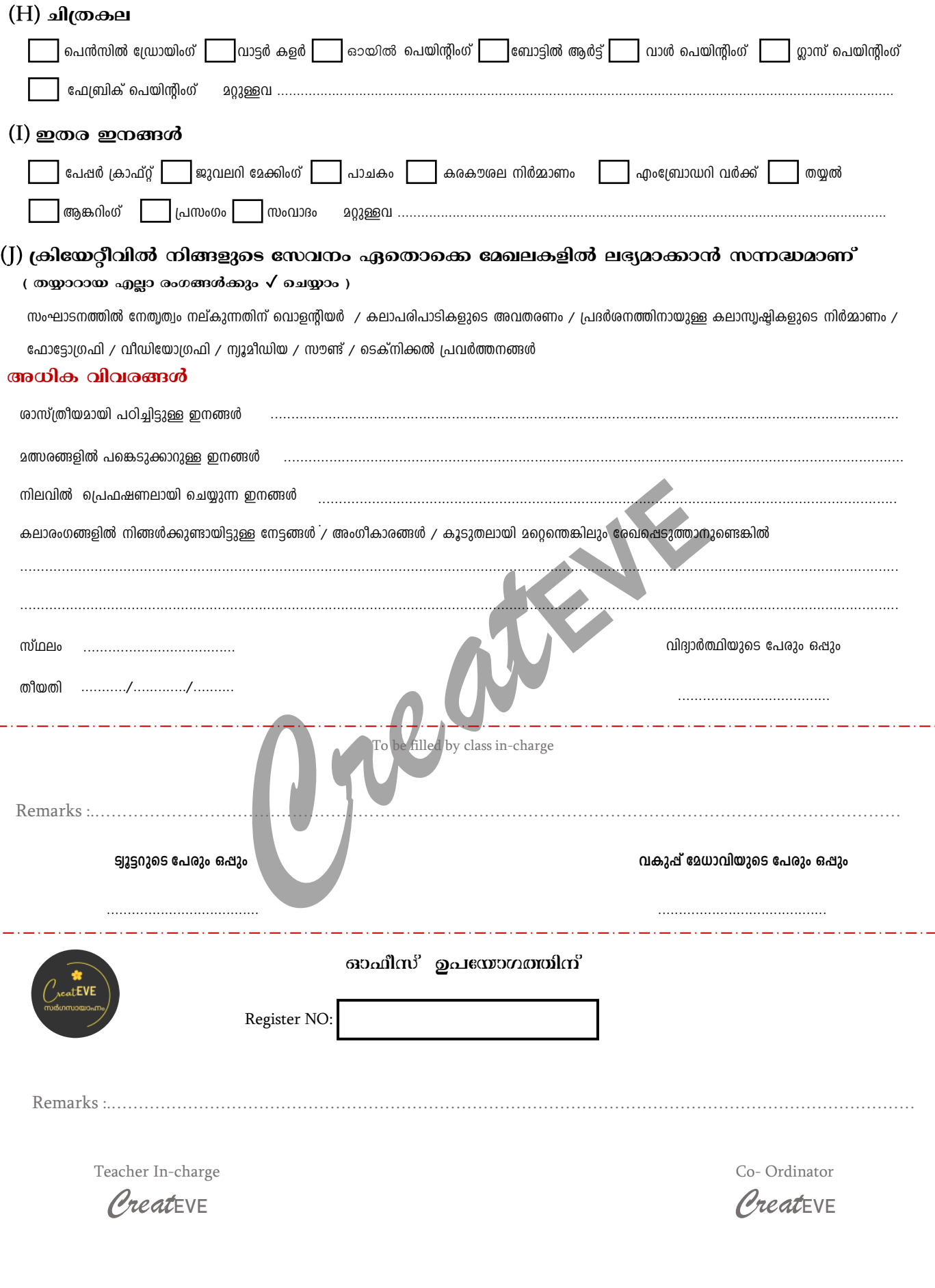

Principal

 $2/2$